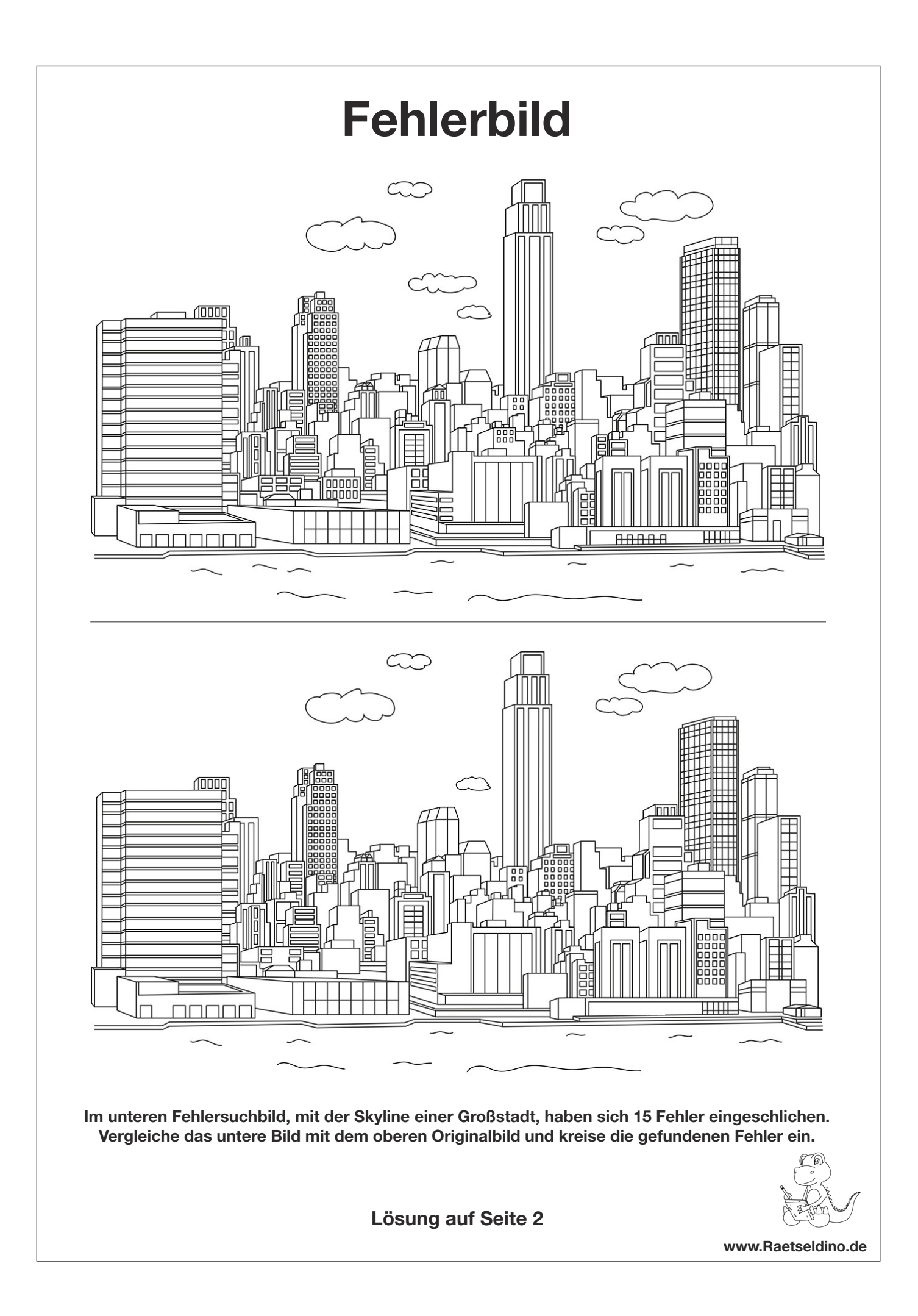

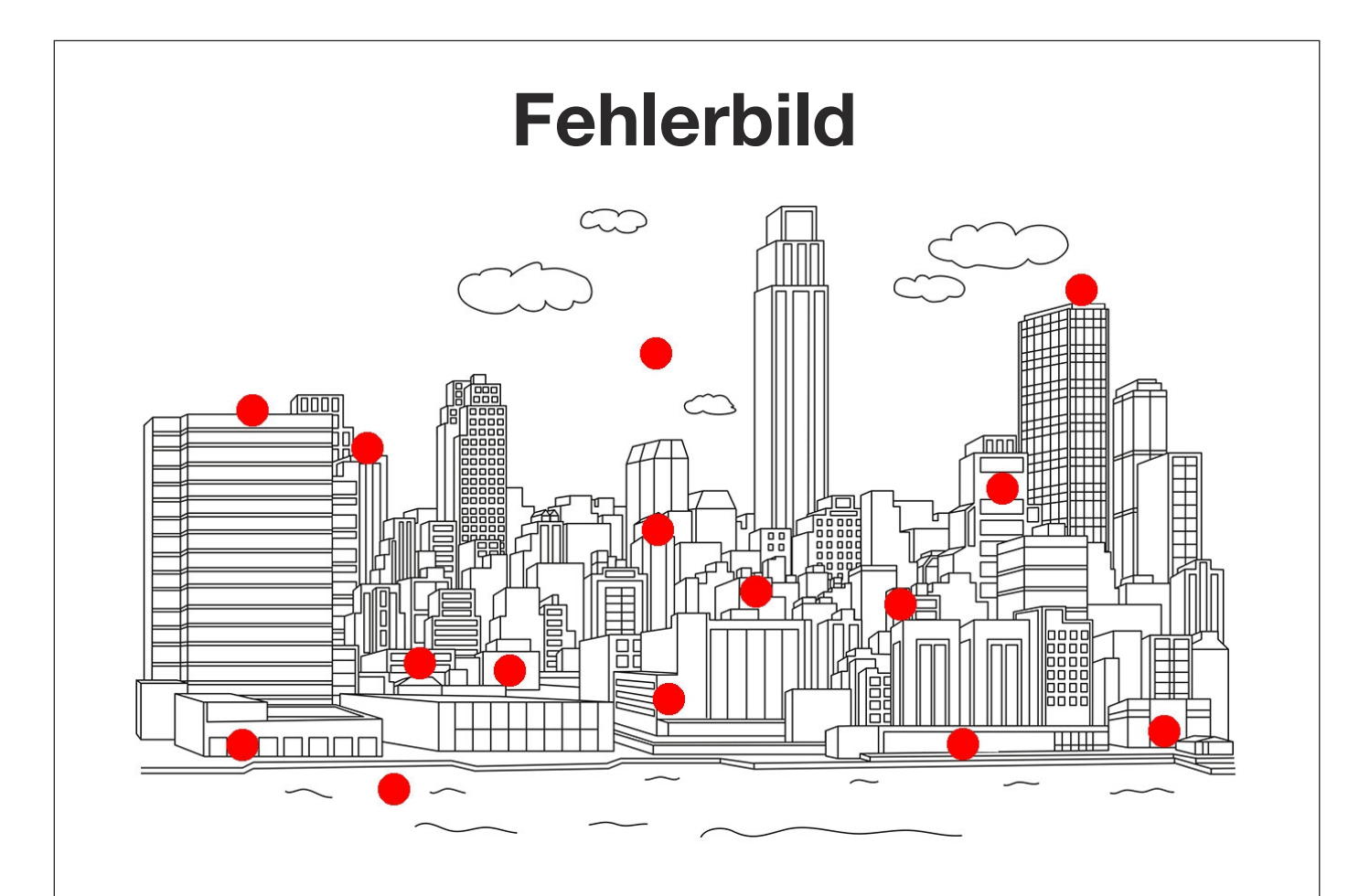

## Lösung

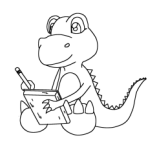

www.Raetseldino.de